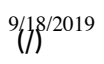

bgprt01-

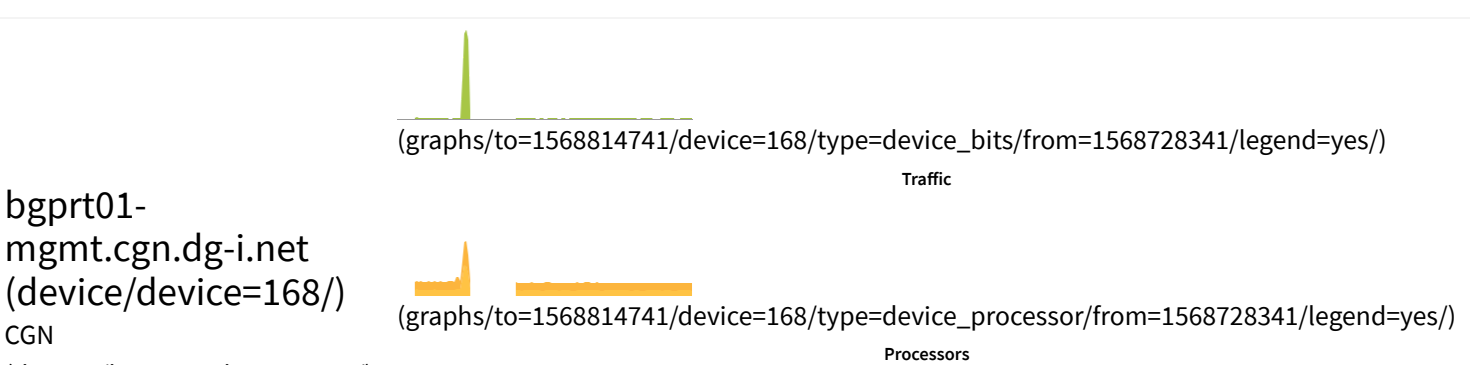

CGN (devices/location=IkNHTiI%3D/)

> ₩₩ **WA**

(graphs/to=1568814741/device=168/type=device\_mempool/from=1568728341/legend=yes/) **Memory Usage**

## **Edit**

This page allows you to disable certain MIBs to be polled for a device. This configuration disables all discovery modules using this MIB.

## Device MIBs

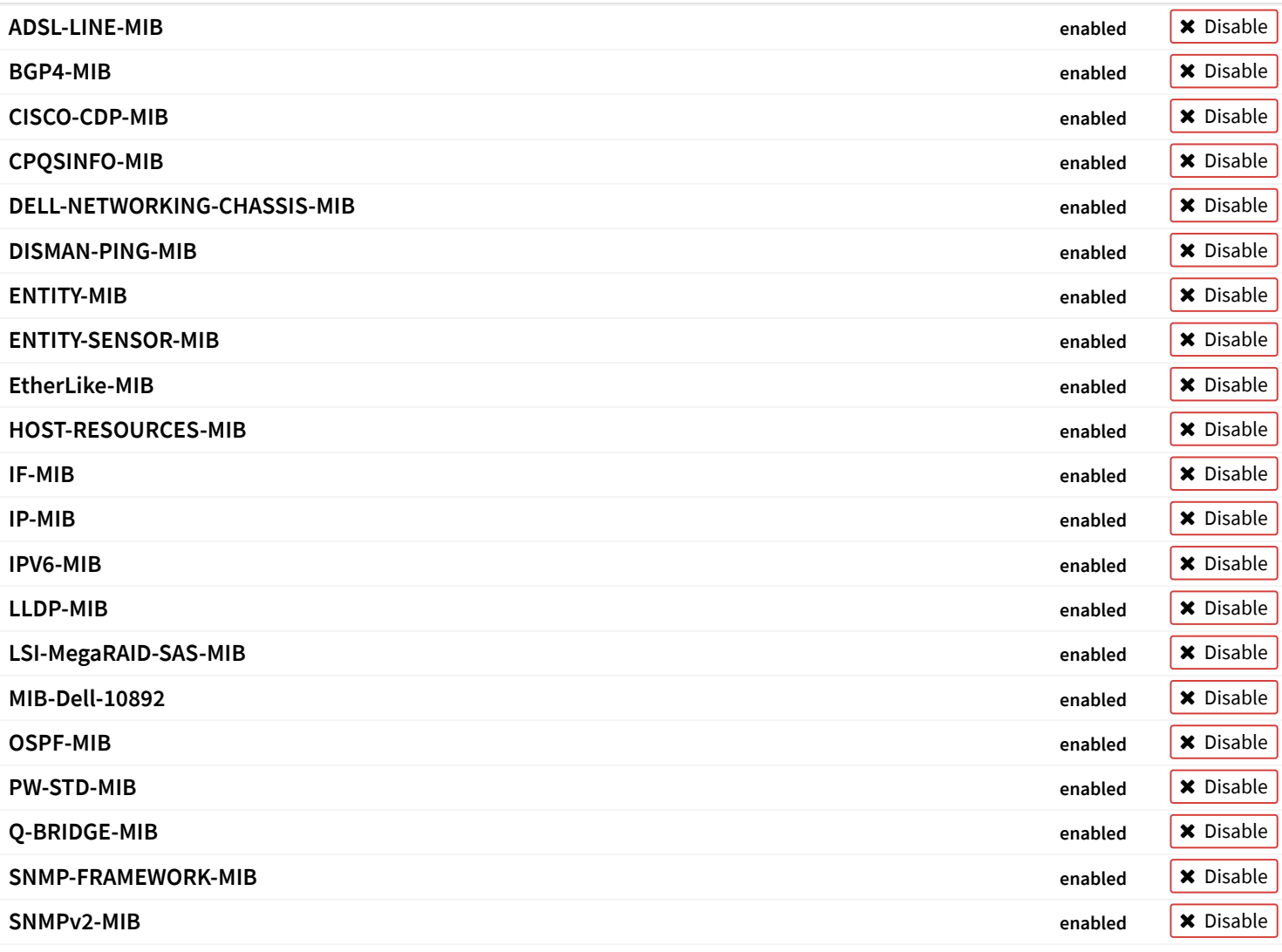

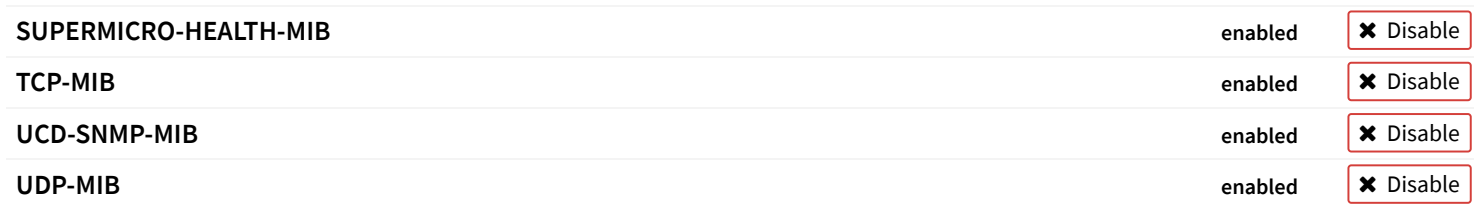

SNMP errors

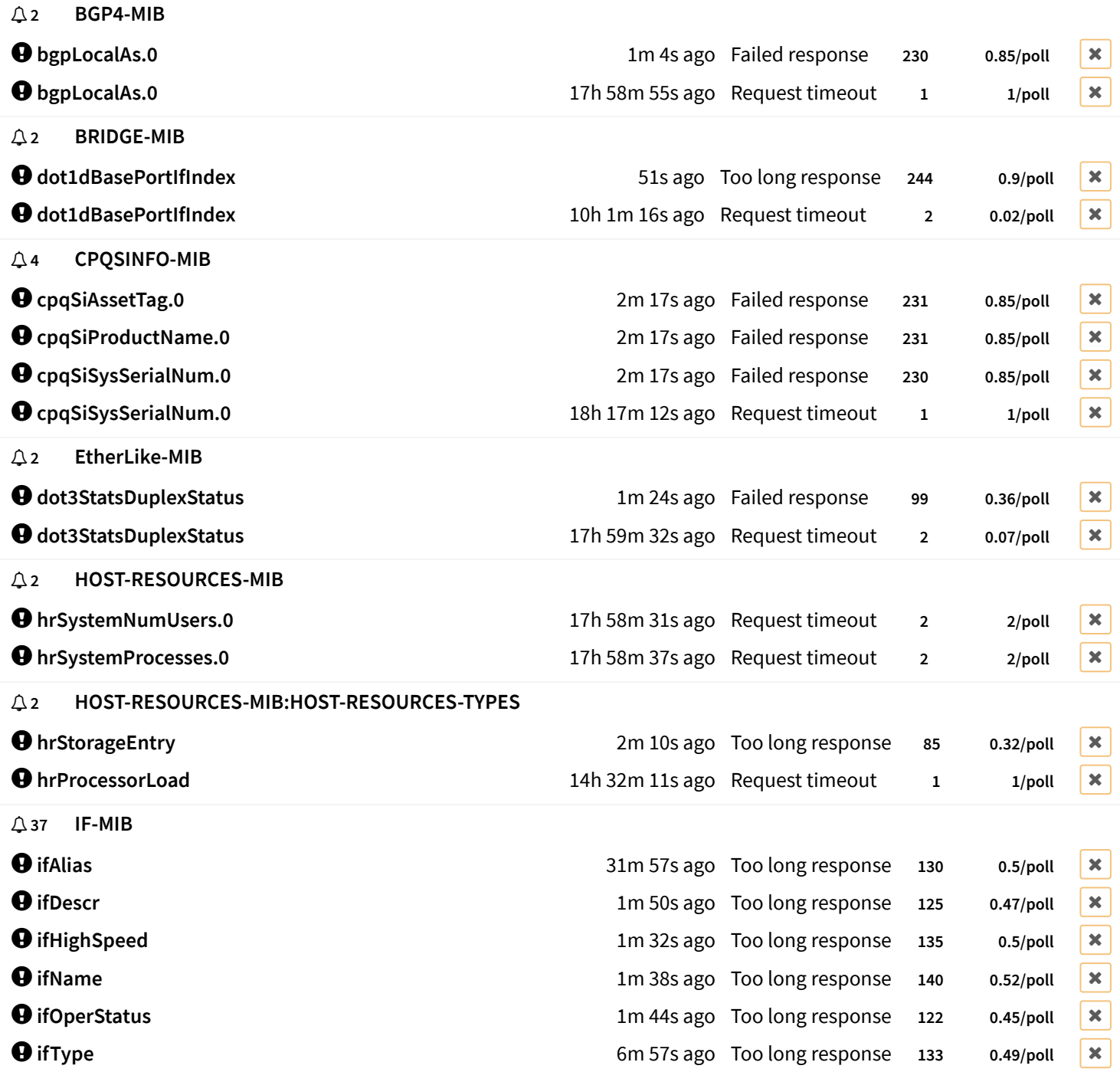

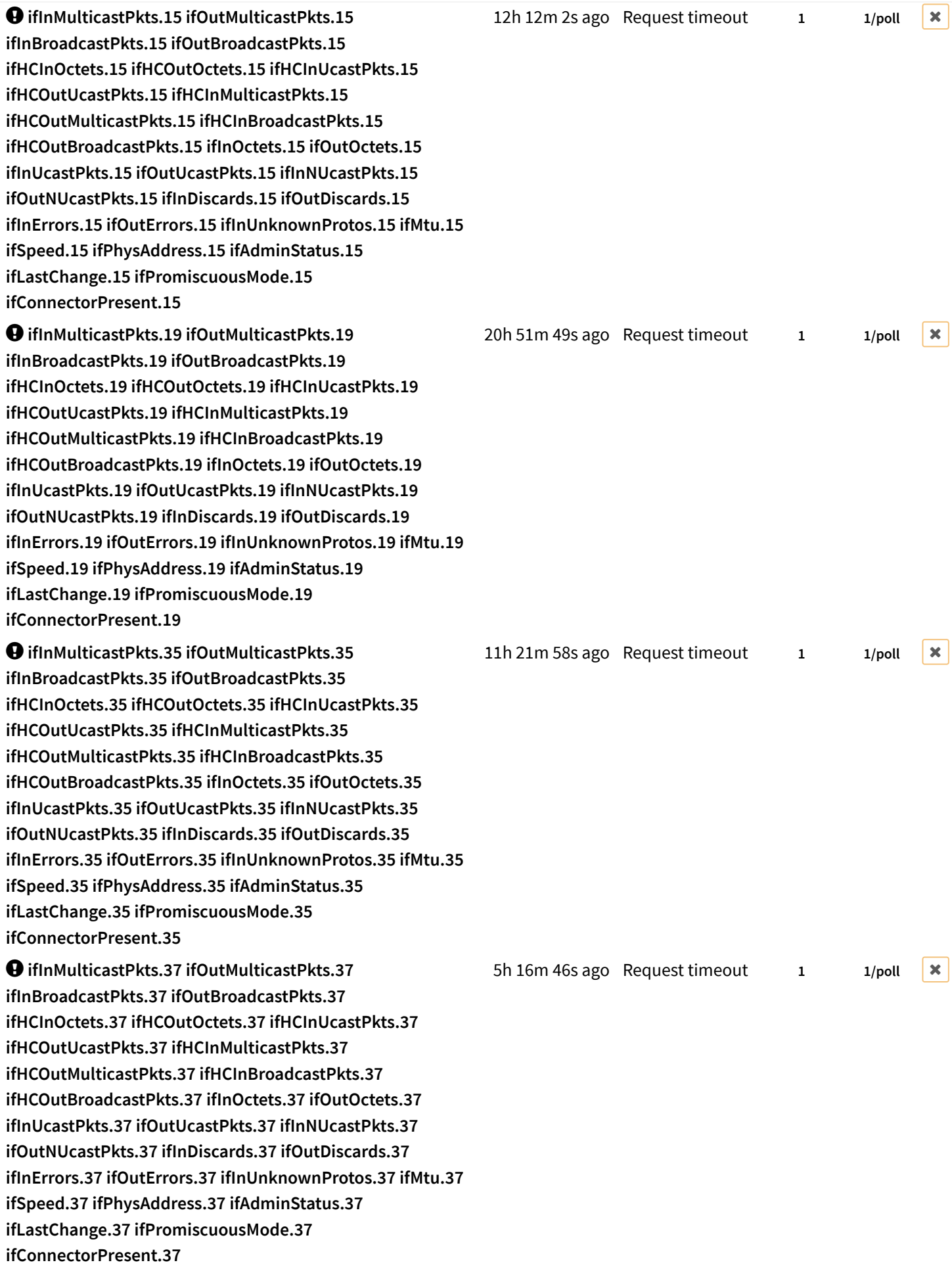

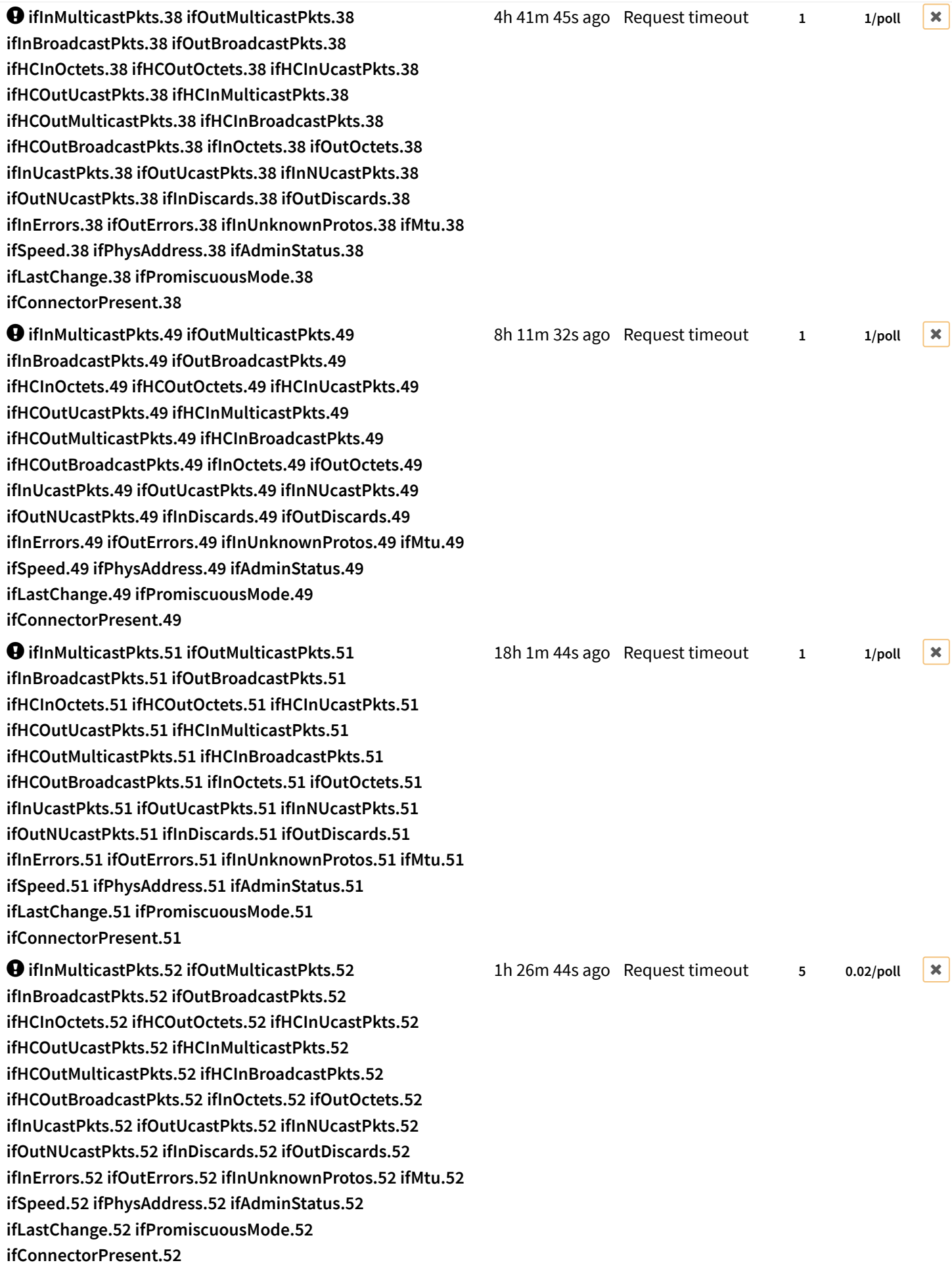

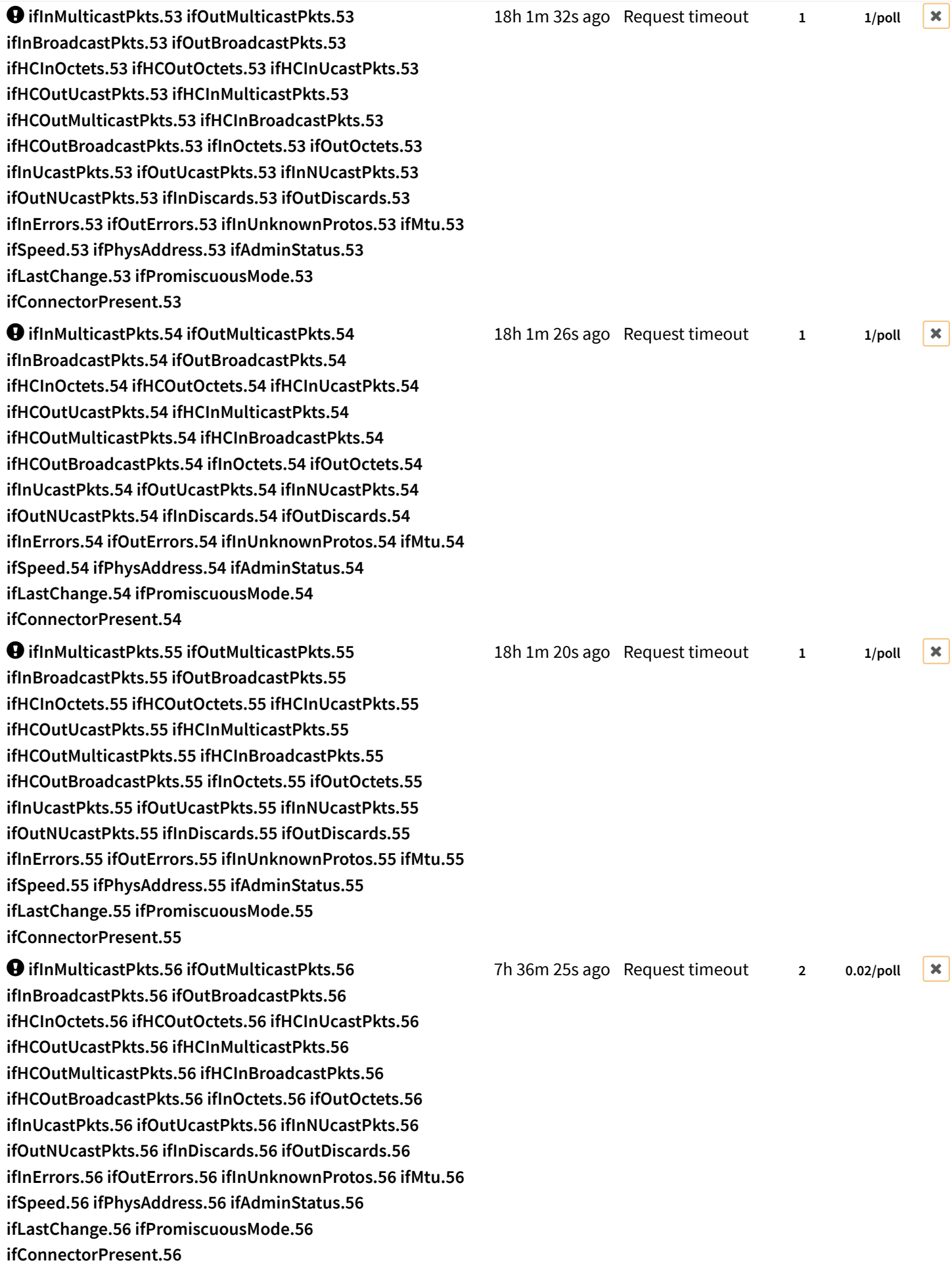

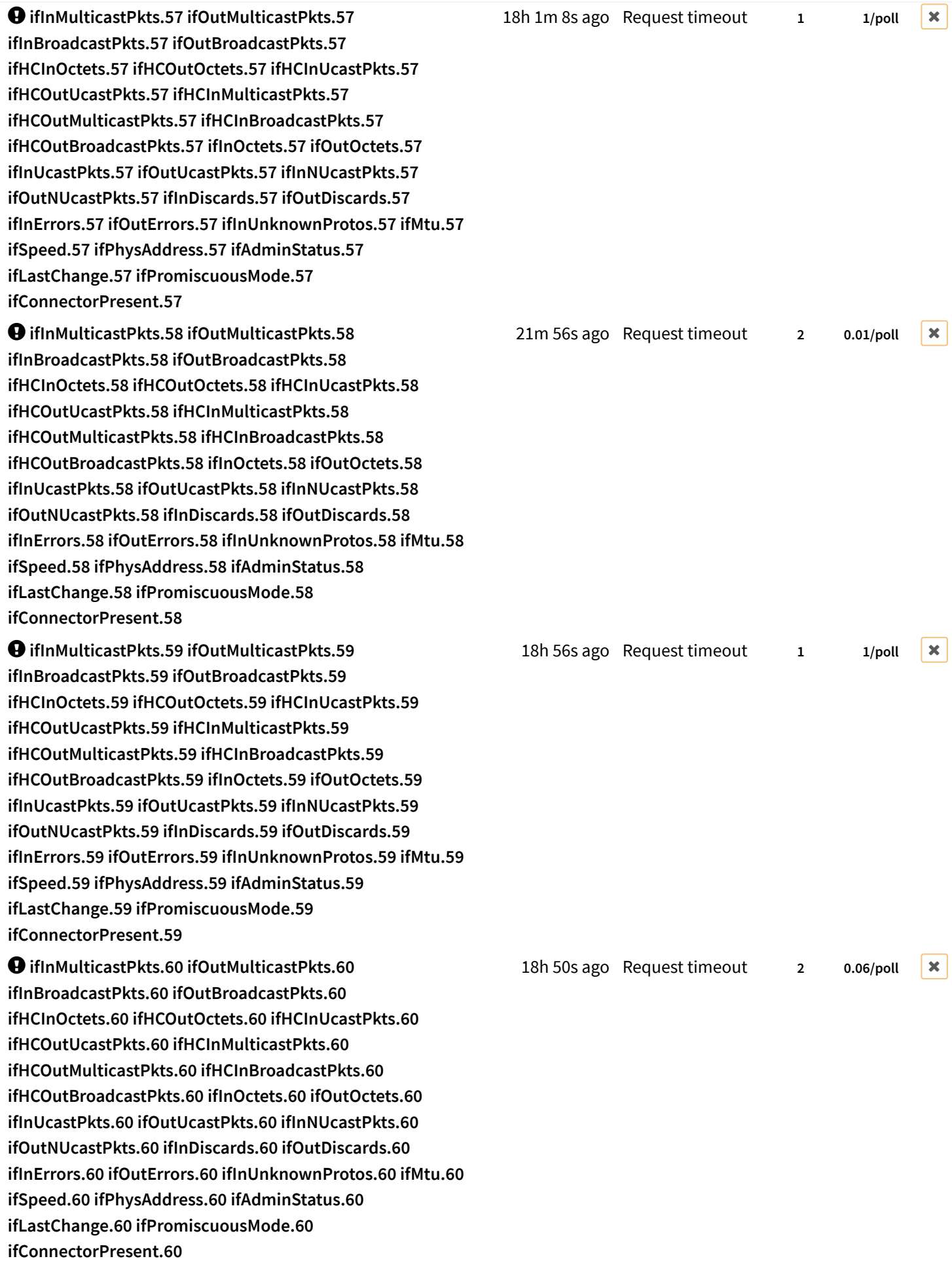

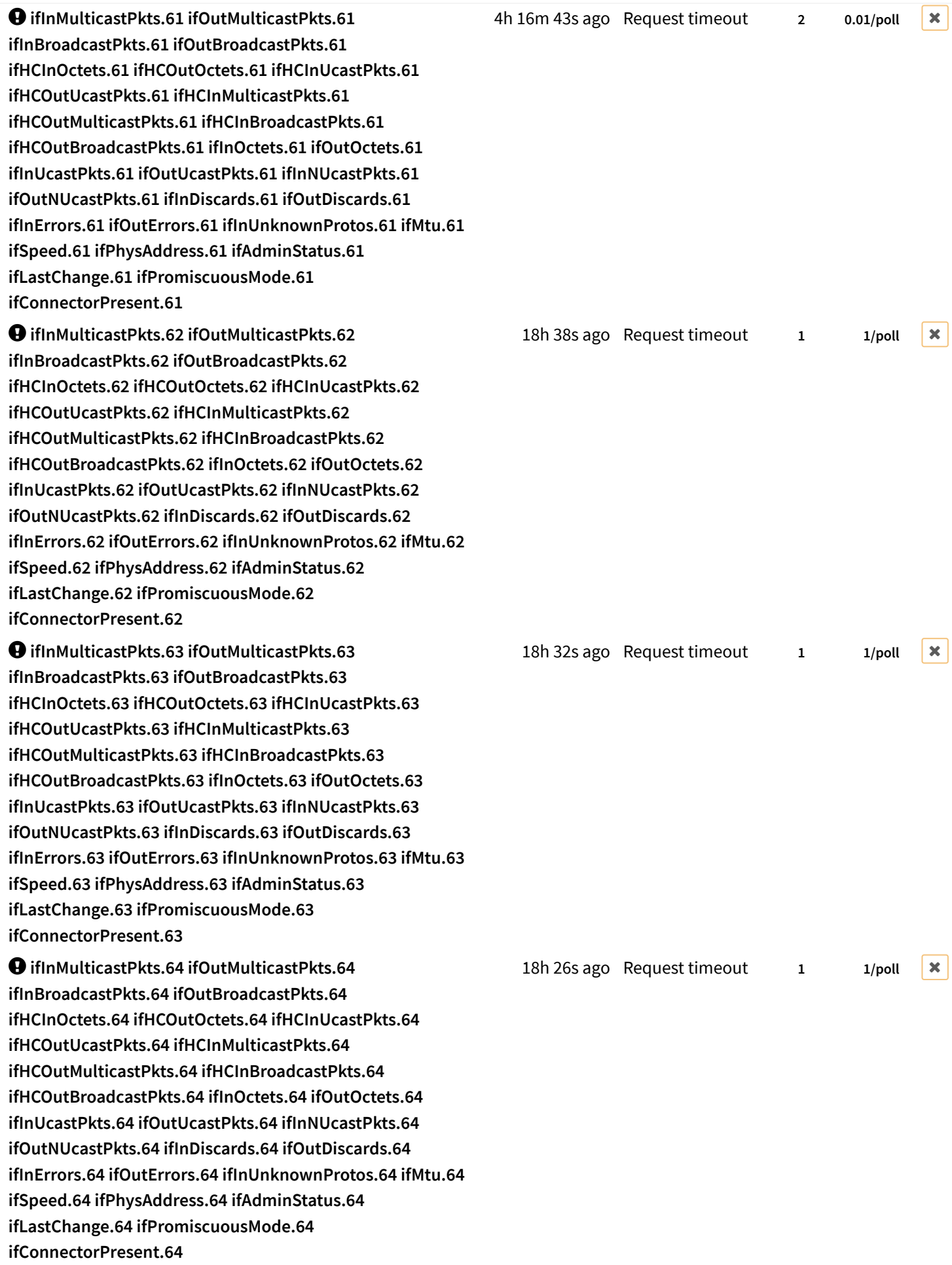

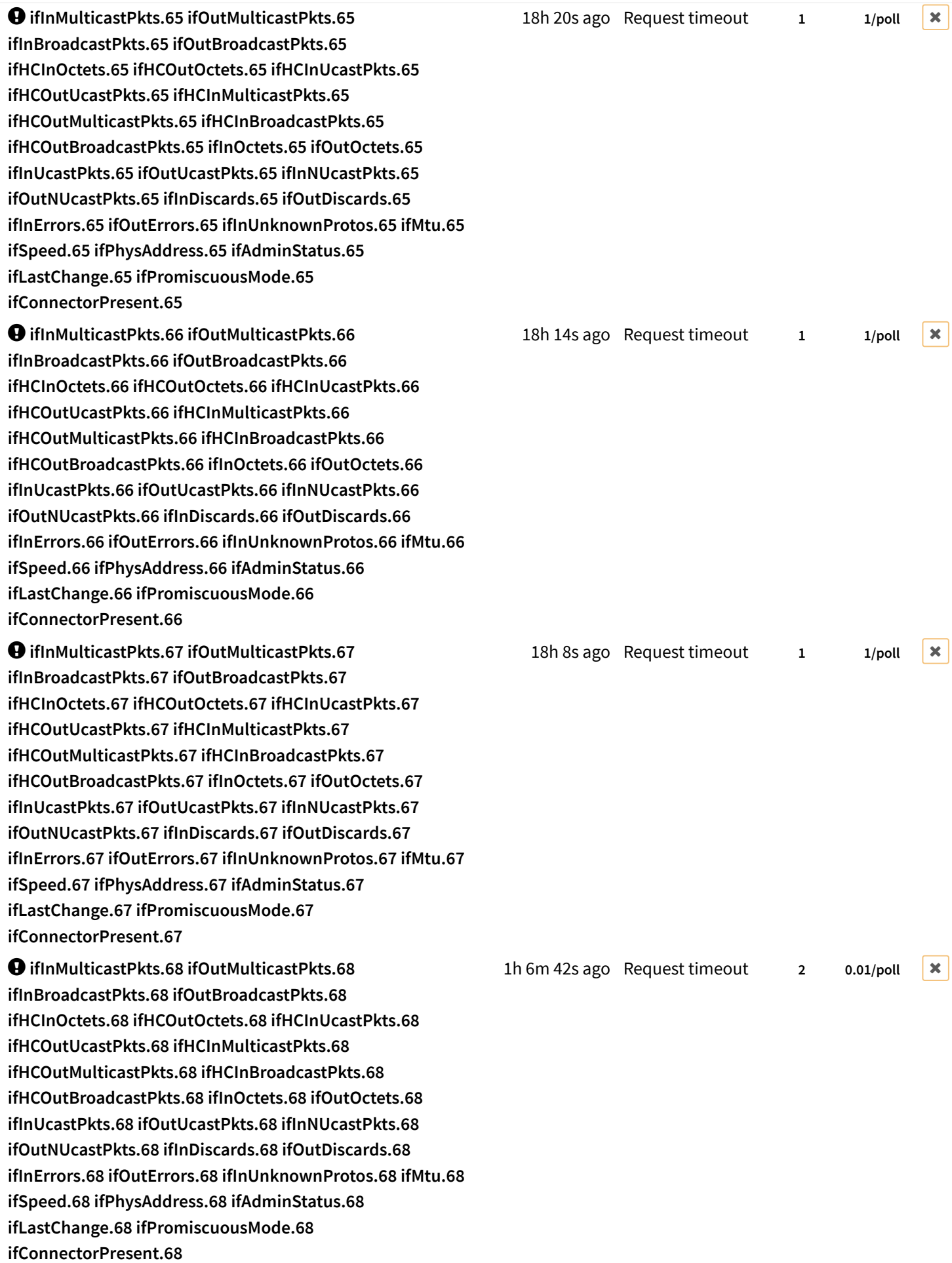

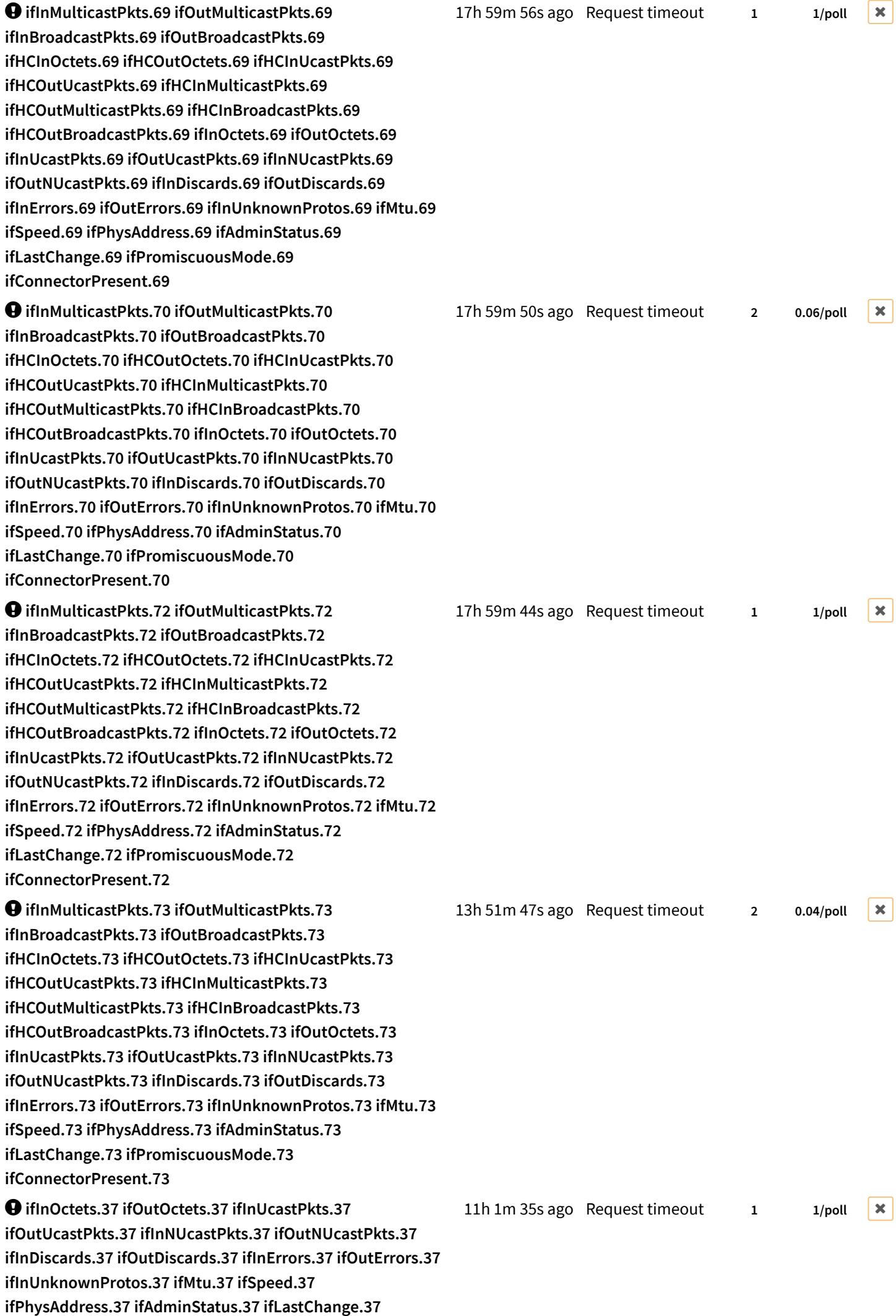

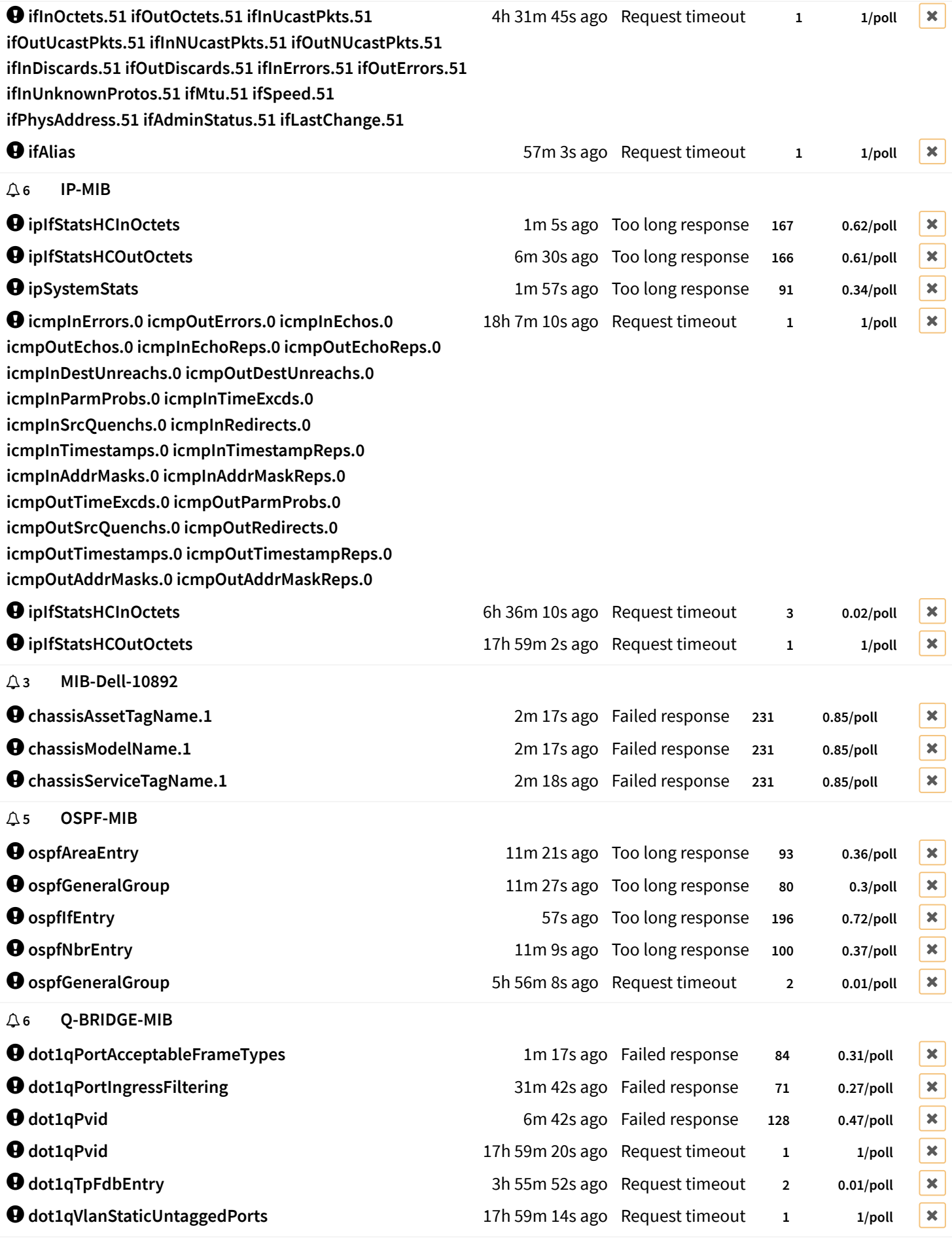

³ **1 SNMPv2-MIB**

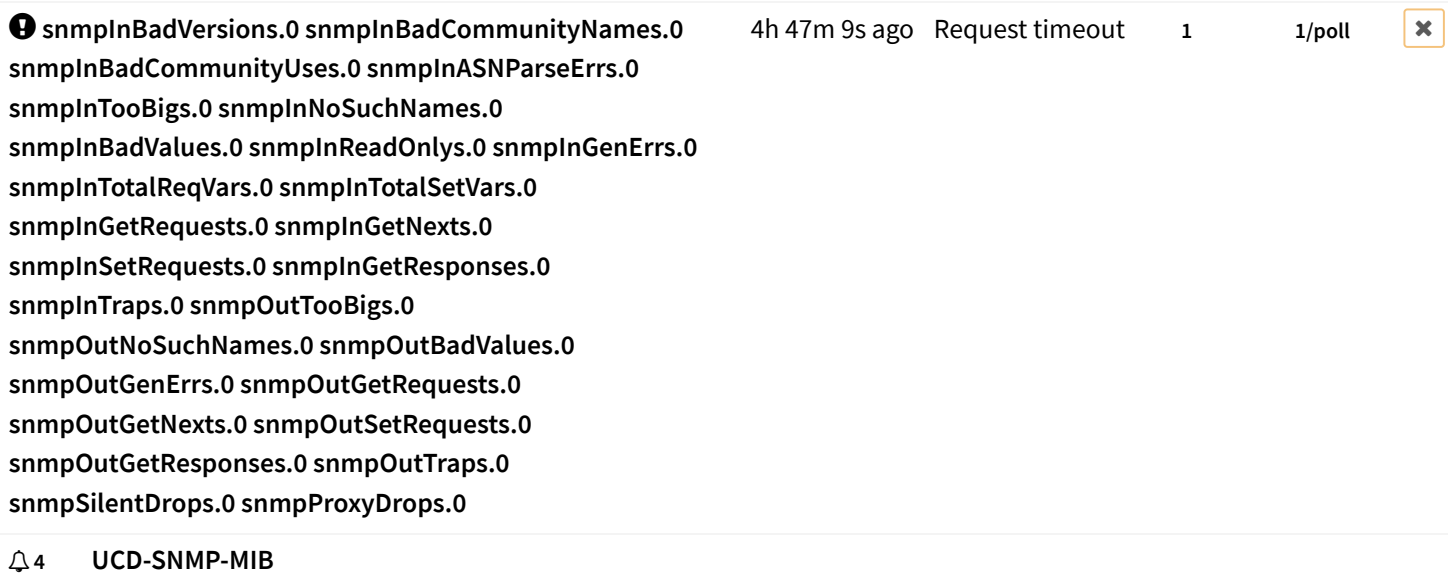

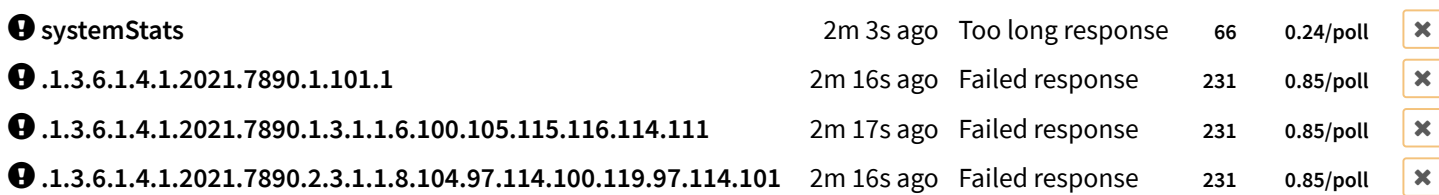